## definizione: La lista lineare è:

- la lista vuota

- o una coppia di elementi in cui il primo è un dato, il secondo una lista.

La definizione proposta è ricorsiva: nella definizione di lista compare la parola lista. Ogni lista si può immaginare come una coppia di elementi in cui il primo è un dato,il secondo è la lista degli elementi rimanenti.

Con questa definizione la lista lineare può essere realizzata utilizzando le seguenti primitive:

costruttori:

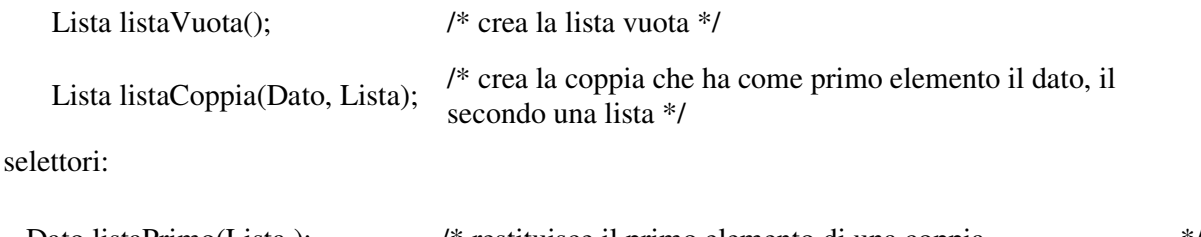

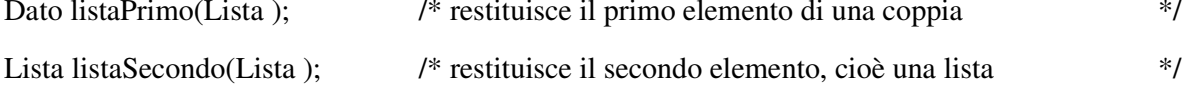

E' necessaria una funzione che permetta di conoscere se una lista è vuota:

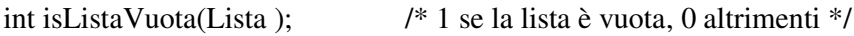

Esempi.

1. Realizzare una funzione che restituisce una lista di interi. Gli interi vengono letti da tastiera.

```
Lista leggi( void ) {
     int i;
     printf("$$ ");
     if(scanf("%d",\&i) == 1)
       return listaCoppia(i, leggi());
     return listaVuota();
}
```
La funzione è ricorsiva. Si basa sulla seguente definizione:

se non c'è numero da leggere la lista è vuota altrimenti la lista è la coppia formata dal dato letto e dai rimanenti da leggere.

2. Stampare una lista.

La definizione adottata è la seguente: se la lista non è vuota

stampa il primo elemento stampa la lista rimanente

Che diventa:

```
void stampa( Lista l ) {
     if(!isListaVuota( l )){
        printf("%d", listaPrimo(l));
        stampa( listaSecondo(l) );
     }
}
```
3. Stampa una lista in ordine inverso.

La definizione adottata è la seguente:

se la lista non è vuota stampa gli elementi rimanenti stampa il primo elemento

Che diventa:

```
void stamparev(Lista l) {
    if(!isListaVuota(l)){
        stamparev(listaSecondo(l));
        printf("%d", listaPrimo(l));
```
}

}

4. Sommare tutti gli elementi di una lista di interi.

La definizione adottata è la seguente:

se la lista è vuota la somma è 0 altrimenti si somma il primo elemento della lista con la somma della lista rimanente.

```
int somma(Lista l) {
    if(isListaVuota(l)) return 0;
    return listaPrimo(1) + somma( listaSecondo(l));
```
}

5. Sommare tutti gli elementi pari di una lista di interi.

La definizione adottata è la seguente:

se la lista è vuota la somma è 0 se il primo elemento è pari

lo si somma alla somma degli elementi pari della lista rimanente altrimenti si sommano gli elementi pari della lista rimanente.

```
int sommaPari(Lista l){
     if(isListaVuota(l)) return 0;
    if(pari(listaPrimo(l)))
     return listaPrimo(l) + sommaPari(listaSecondo(l));
     return sommaPari(listaSecondo(l));
}
```
6. Contare quanti elementi di una lista sono divisibili per 3.

La definizione adottata è la seguente:

```
se la lista è vuota i numeri divisibili per 3 sono 0
se il primo elemento è divisibile per 3 il numero degli elementi è
 1 + il numero degli elementi divisibile per 3 della lista rimanente
altrimenti è il numero degli elementi divisibile per 3 della lista rimanente
```

```
int conta3(Lista l){
    if(isListaVuota(l)) return 0;
     if(mod3(listaPrimo(l)))
      return 1 + conta3(listaSecondo(l));
    return conta3(listaSecondo(l));
}
```